**III Konferencja HEAT not LOST Kraków 11-12.10.2017r.**

**MODELOWANIE STRAT CIEPŁA WYBRANYCH ELEMENTÓW INSTALACJI PRZEMYSŁOWYCH Z WYKORZYSTANIEM KOMPUTEROWEJ MECHANIKI PŁYNÓW I WYMIANY CIEPŁA**

**Krystian RYSZCZYK, Paweł SATTLER, Zbigniew PLUTECKI**

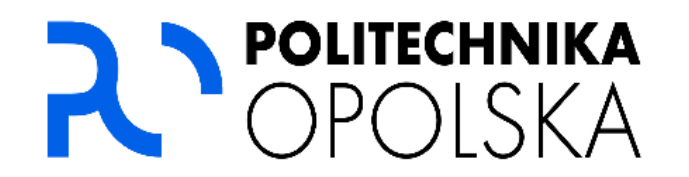

### **PLAN PREZENTACJI:**

- **1. Charakterystyka problemu**
- **2. Cel i zakres pracy**
- **3. Wybrane przykłady wykorzystania metod numerycznych**
- **a) Straty ciepła przez elementy instalacji przemysłowych**
- **b) Straty ciepła przez stolarkę okienną**
- **4. Wnioski**
- **5. Podsumowanie**

### **1. CHARAKTERYSTYKA PROBLEMU**

### **Ocena strat ciepła elementów instalacji przemysłowych o nieregularnym kształcie**

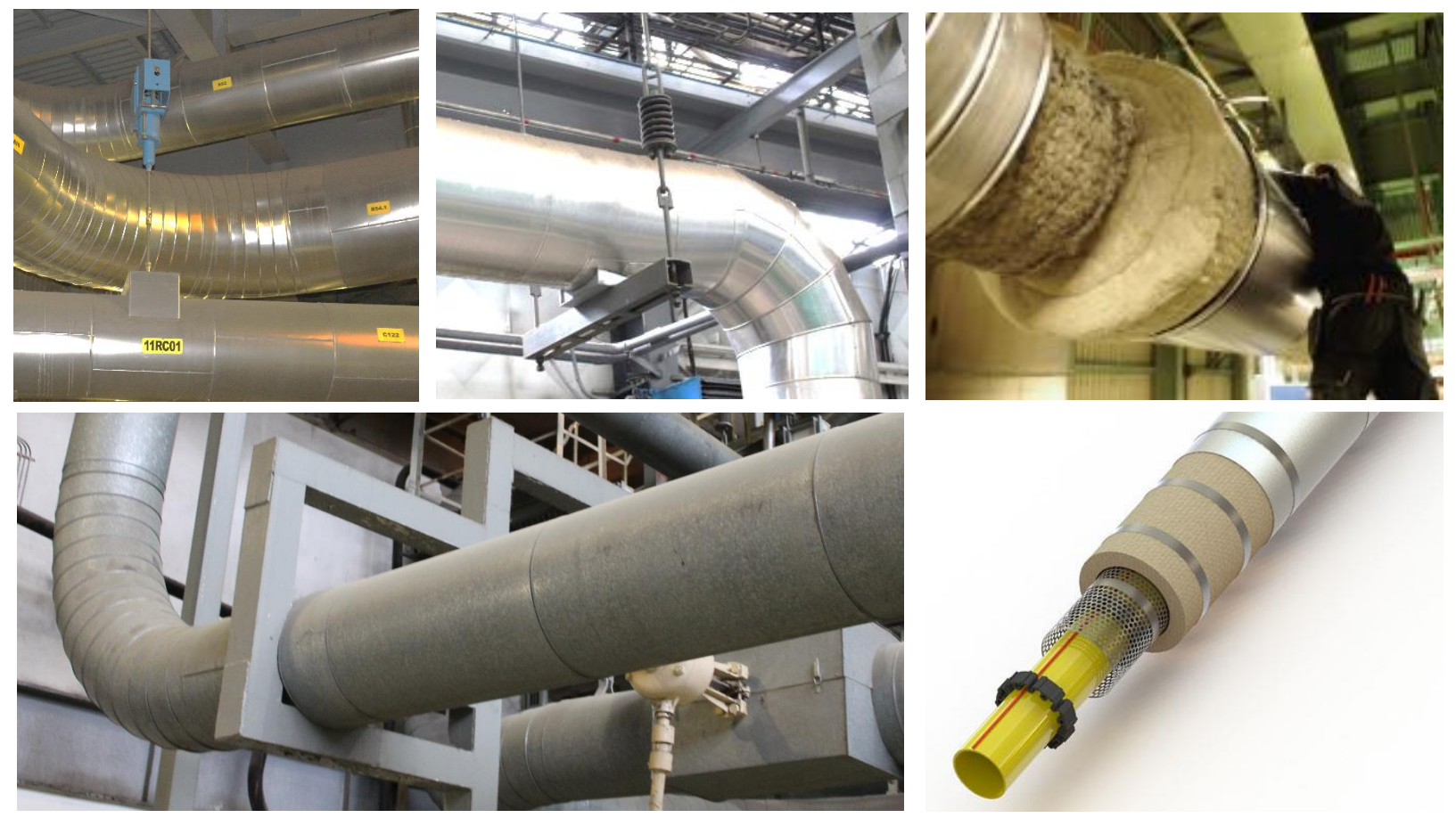

**Rys. 2.** Obszar badawczy w kontekście modelowania strat ciepła

### **1. CHARAKTERYSTYKA PROBLEMU**

#### **Ocena strat ciepła stolarki okiennej**

#### *Zdjęcia termowizyjne*

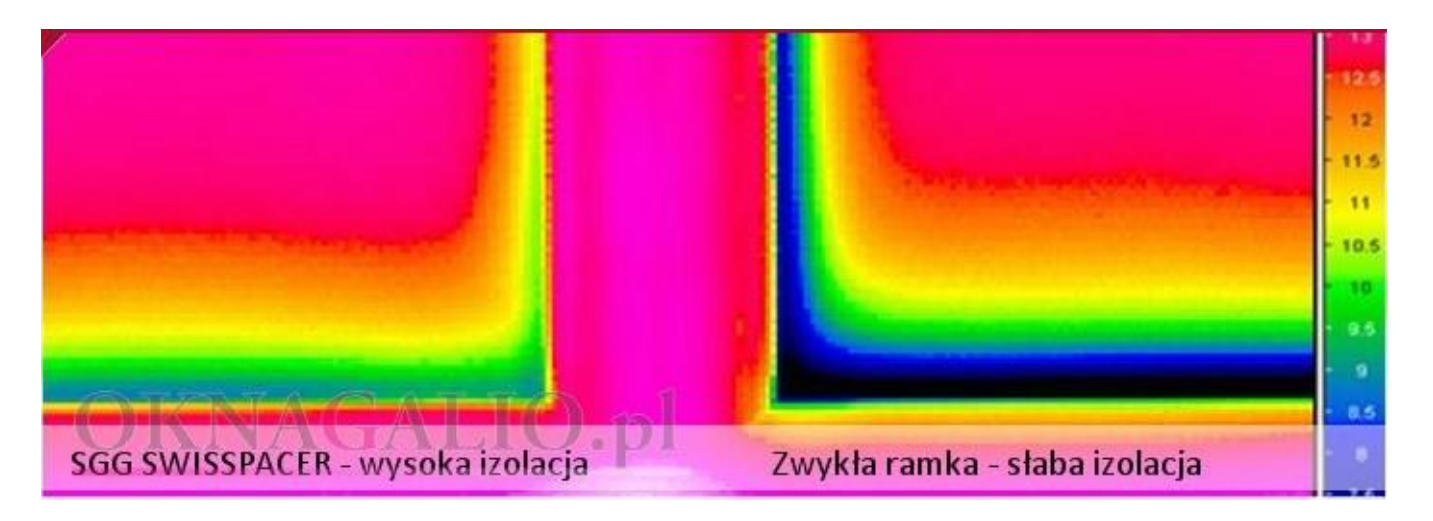

#### *Współczynnik przenikania ciepła "U" wg. Warunków Technicznych*

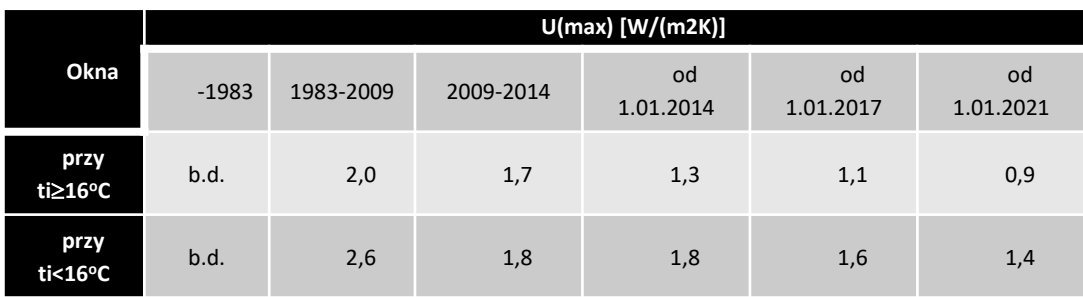

## **2. CEL i ZAKRES**

Alternatywą dla stosowania metod bilansowych opisanych prostymi zależnościami jest wykonywanie obliczeń z wykorzystaniem **metod numerycznych**. W tym przypadku można wykorzystać modele graficzne badanych obiektów.

Najczęściej **definiuje się je w przestrzeni 3D** z zachowaniem rzeczywistych wymiarów i najistotniejszych kształtów przy wykorzystaniu informatycznych środowisk zaliczanych do grupy CAD (Computer Aided Design).

Następnie model geometryczny implementuje się w środowisku do modelowania zjawisk fizycznych, w tym przypadku zjawisk cieplnoprzepływowych, w którym dobiera się i parametryzuje równania matematyczne modelu oraz sposób ich rozwiązywania z uwzględnieniem warunków brzegowych. Układy równań modelu rozwiązuje się metodami numerycznymi, czyli w sposób przybliżony.

### **3. MODELOWANIE STRAT CIEPŁA – SOLIDWORKS**

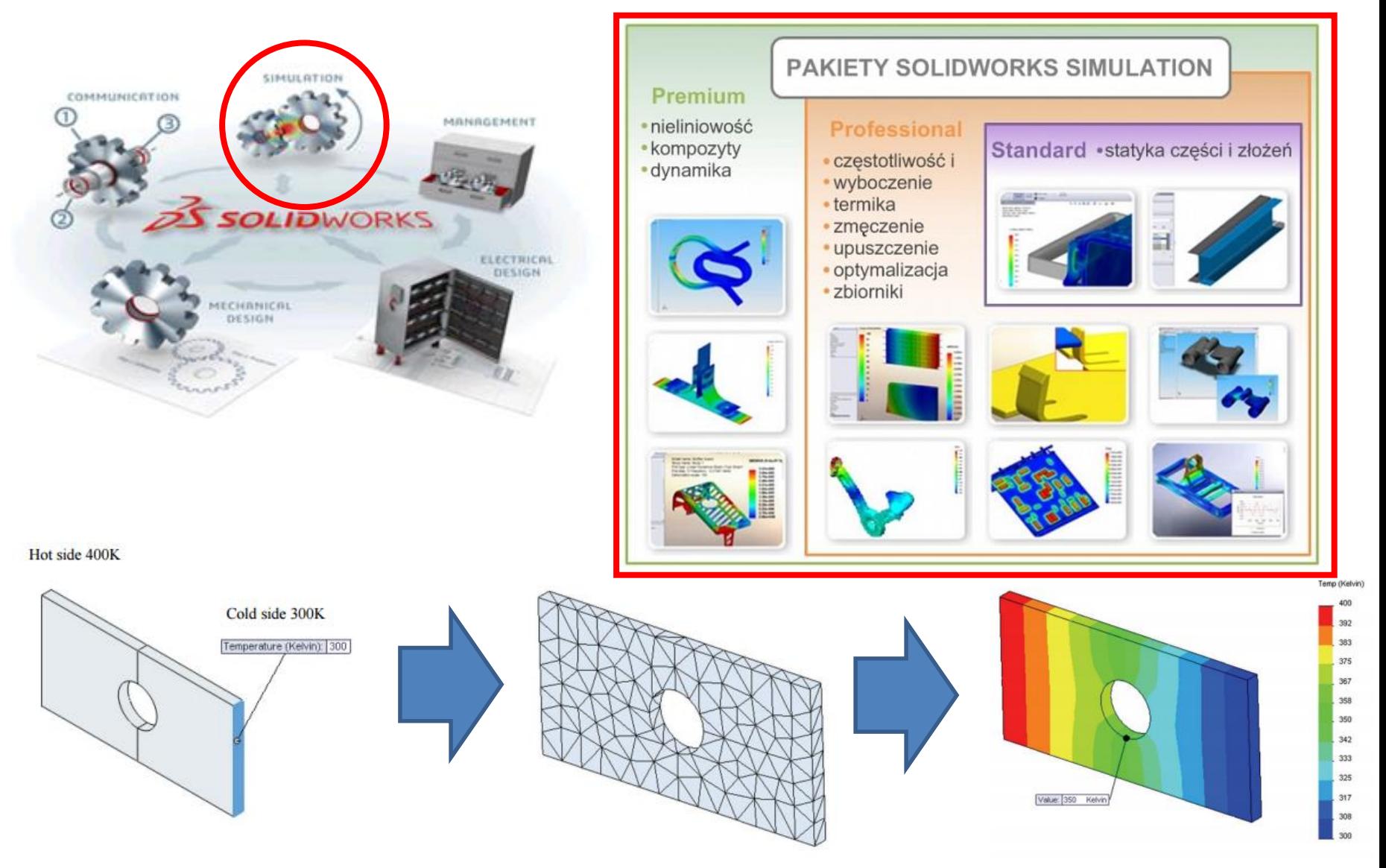

### **3. MODELOWANIE STRAT CIEPŁA- BADANIA WŁASNE**

#### Opis rozpatrywanych przykładów

Obiektem badań jest rurociąg pary wodnej przegrzanej:

- a) o temperaturze  $540^{\circ}$ C,
- b) wykonany z rury stalowej bez szwu czarnej o średnicy nominalnej 200mm i grubości ścianki 20mm,
- c) pokryty jest warstwą izolacyjną z wełny mineralnej o grubości 200mm,
- d) warstwa izolacji jest zabezpieczona płaszczem ochronnym wykonanym z blachy stalowej ocynkowanej grubości 0,6mm, który jest podtrzymywany na podkonstrukcji stalowej,
- e) temperatura zewnętrzna powietrza 25°C,
- f) prędkość przepływu pary v=50m/s, α<sub>konw</sub>= 35÷37W/(m<sup>2</sup>·K),
- g) prędkość powietrza zewnętrznego v=1m/s, α<sub>konw</sub>= 6÷9W/(m<sup>2</sup>·K),
- h) współczynniki przewodzenia ciepła dla materiału rurociągu, podpór i zawiesi przyjęte zostały zgodnie z parametrami materiałów wyspecyfikowanych w dokumentacji projektowej rurociągu pary.
- i) współczynnik przewodzenia ciepła dla materiału izolacji termicznej został określony na podstawie dokumentacji technicznej producenta. Przyjęty materiał to wełna mineralna o gęstości 800kg/m<sup>3</sup>, której współczynnik przewodzenia ciepła zależy w dużym stopniu od zmian temperatury.

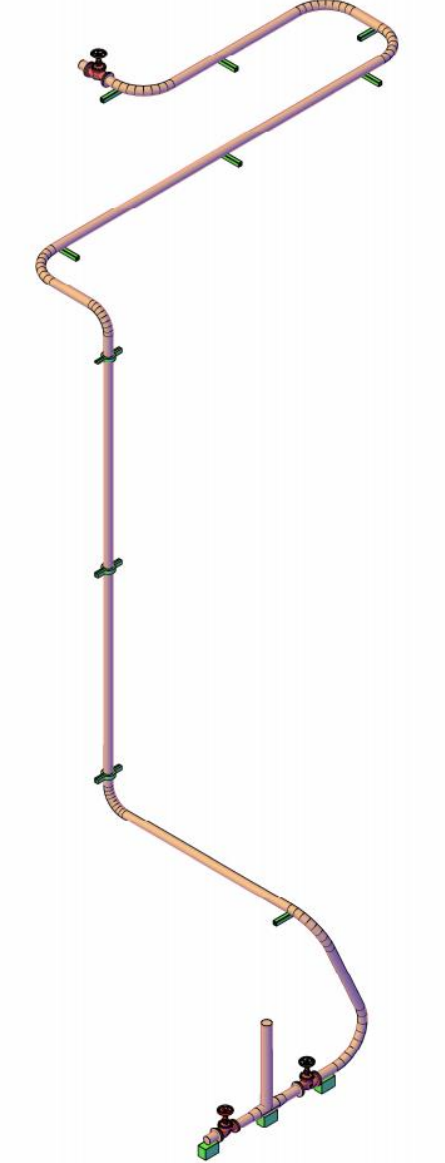

### **3. MODELOWANIE STRAT CIEPŁA- BADANIA WŁASNE**

Opis rozpatrywanych przykładów Dla zilustrowania fragmentów rurociągu o złożonej, nieregularnej lub niejednorodnej konstrukcji układu termoizolacyjnego wybrano trzy charakterystyczne miejsca instalacji.

Pierwszy przykład przedstawia punkt podparcia rurociągu poziomego na podporze ślizgowej poziomej (P. 1).

Drugi przykład opisuje punkt podparcia rurociągu pionowego na zawiesiu dwucięgnowym (P.2).

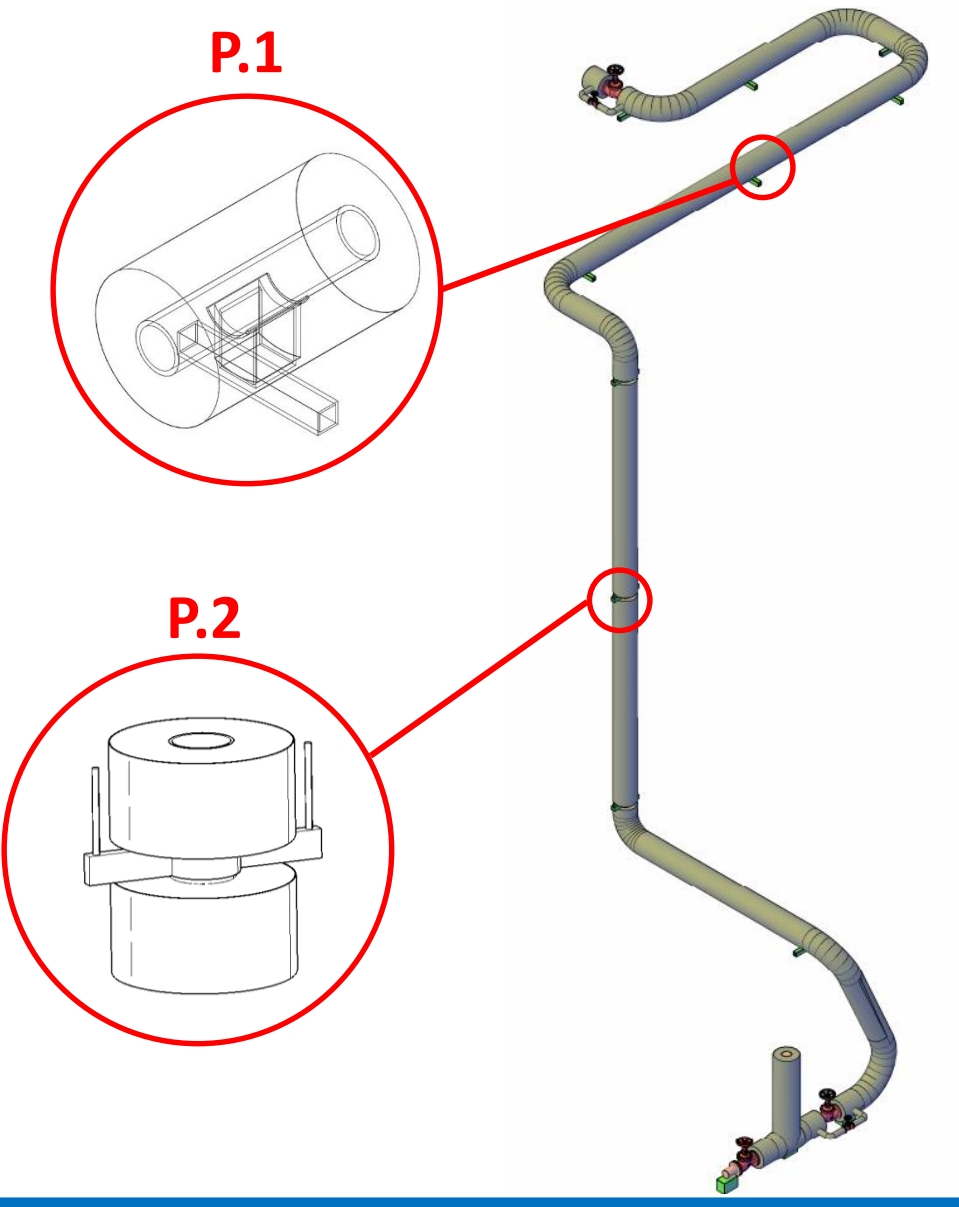

### **3. MODELOWANIE STRAT CIEPŁA- BADANIA WŁASNE**

#### Właściwości okna:

- wymiary 1230mm x 1480mm,
- wykonanie w systemie S82,
- rama wykonana z kształtowników PVC wzmocnieniami stalowymi o grubości 101mm i szerokości 128mm,
- oszklenie w postaci trzech szyb zespolonych o grubościach 4mm/12mm/4mm/12mm/4mm
- międzyszybowe ramki dystansowe wykonano z aluminium lub w technologii TGI

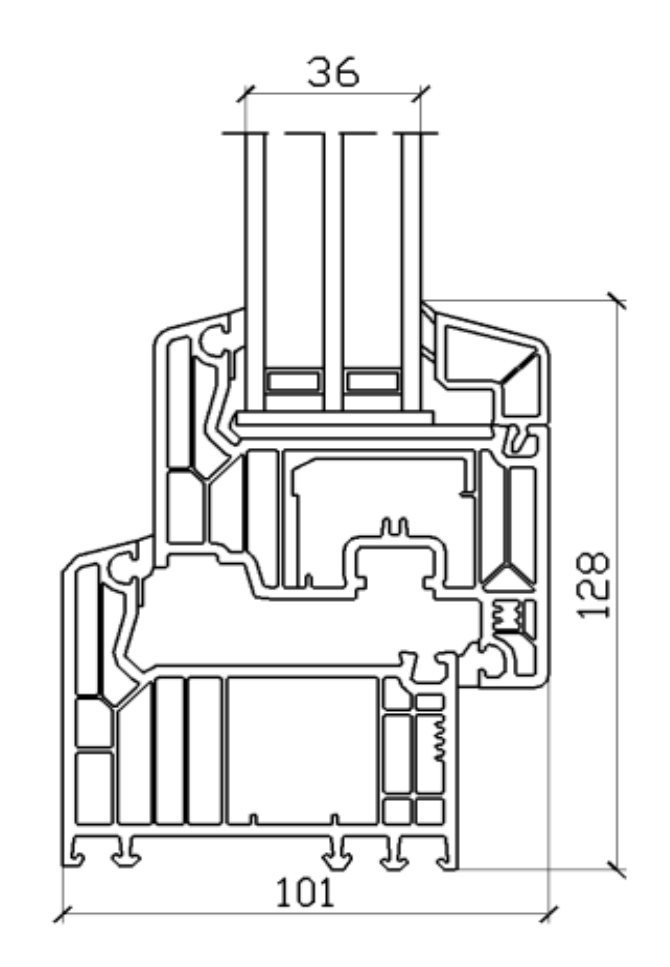

### **ZESTAWIENIE ROZPATRYWANYCH PRZYKŁADÓW BADAŃ NUMERYCZNYCH 3. MODELOWANIE STRAT CIEPŁA- BADANIA WŁASNE**

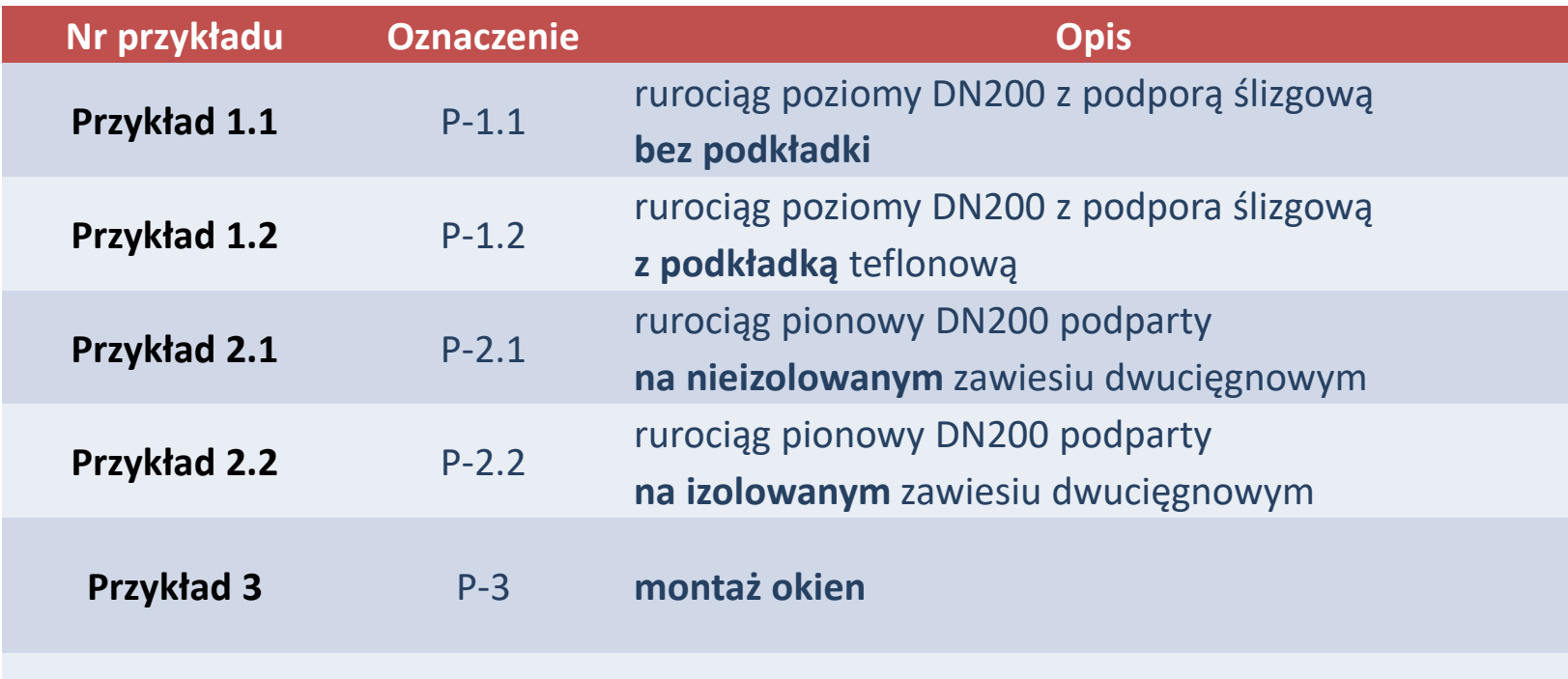

### **PRZYKŁADY BADAŃ SYMULACYJNYCH 3. MODELOWANIE STRAT CIEPŁA- BADANIA WŁASNE**

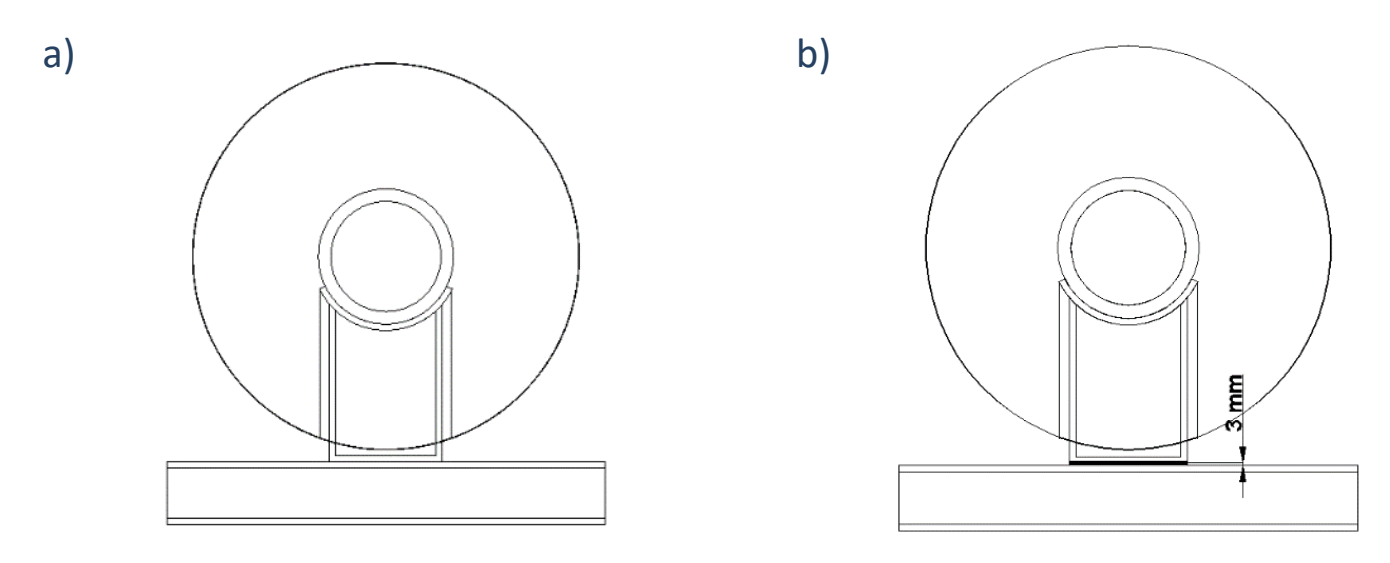

**Rys. 3.** Przykład 1 - model rurociągu poziomego podpartego na podporze ślizgowej: a) bez podkładki P-1.1, b) z podkładką teflonową między podporą a ślizgiem P-1.2

## **3. MODELOWANIE STRAT CIEPŁA- WYNIKI BADAŃ P.1**

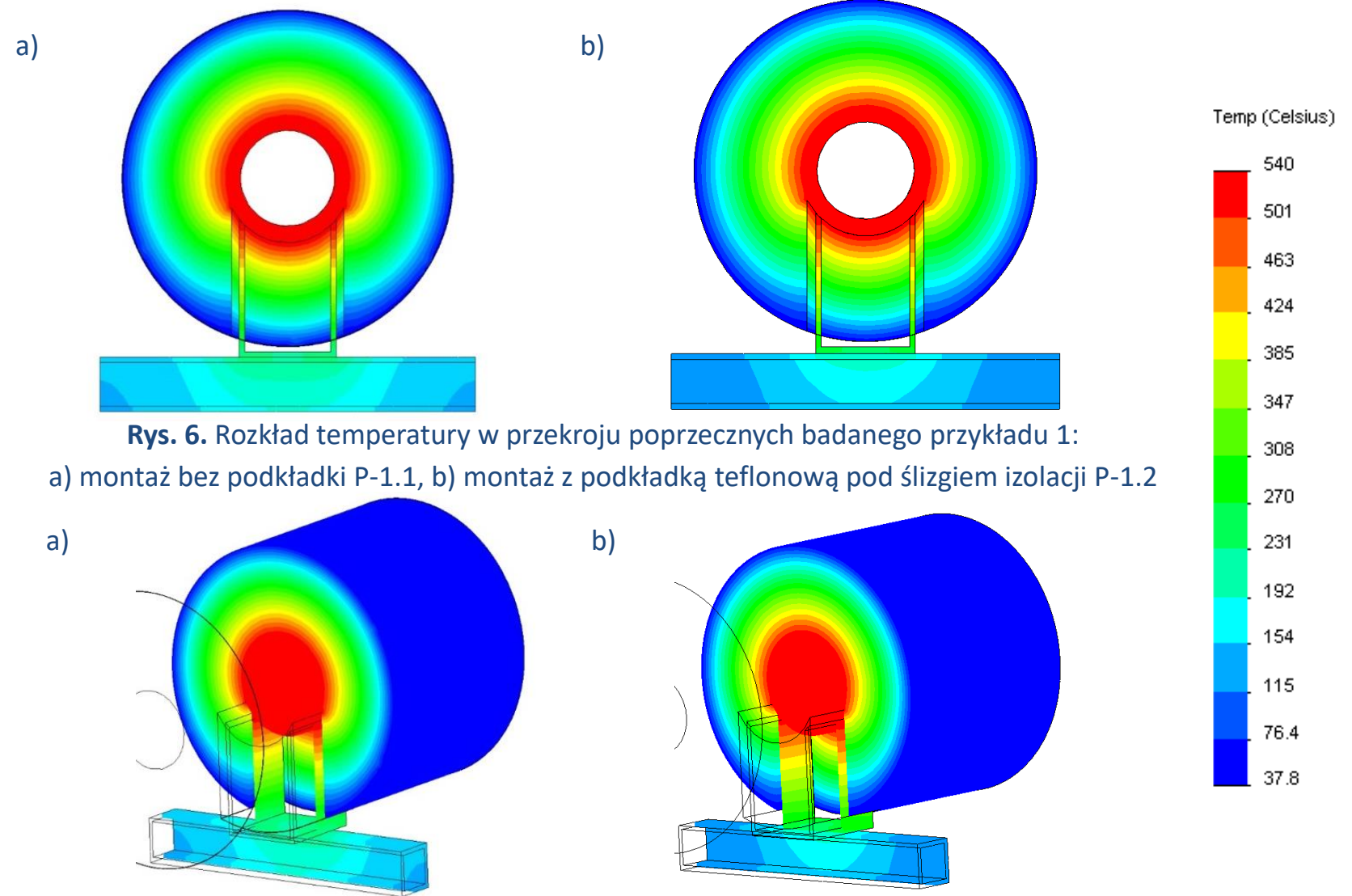

**Rys. 7.** Widok izometryczny na rozkład temperatury w przekroju poprzecznym badanego przykładu 1: a) montaż bez podkładki P-1.1, b) montaż z podkładką teflonową pod ślizgiem izolacji P-1.2

### **3. MODELOWANIE STRAT CIEPŁA- WYNIKI BADAŃ P.1**

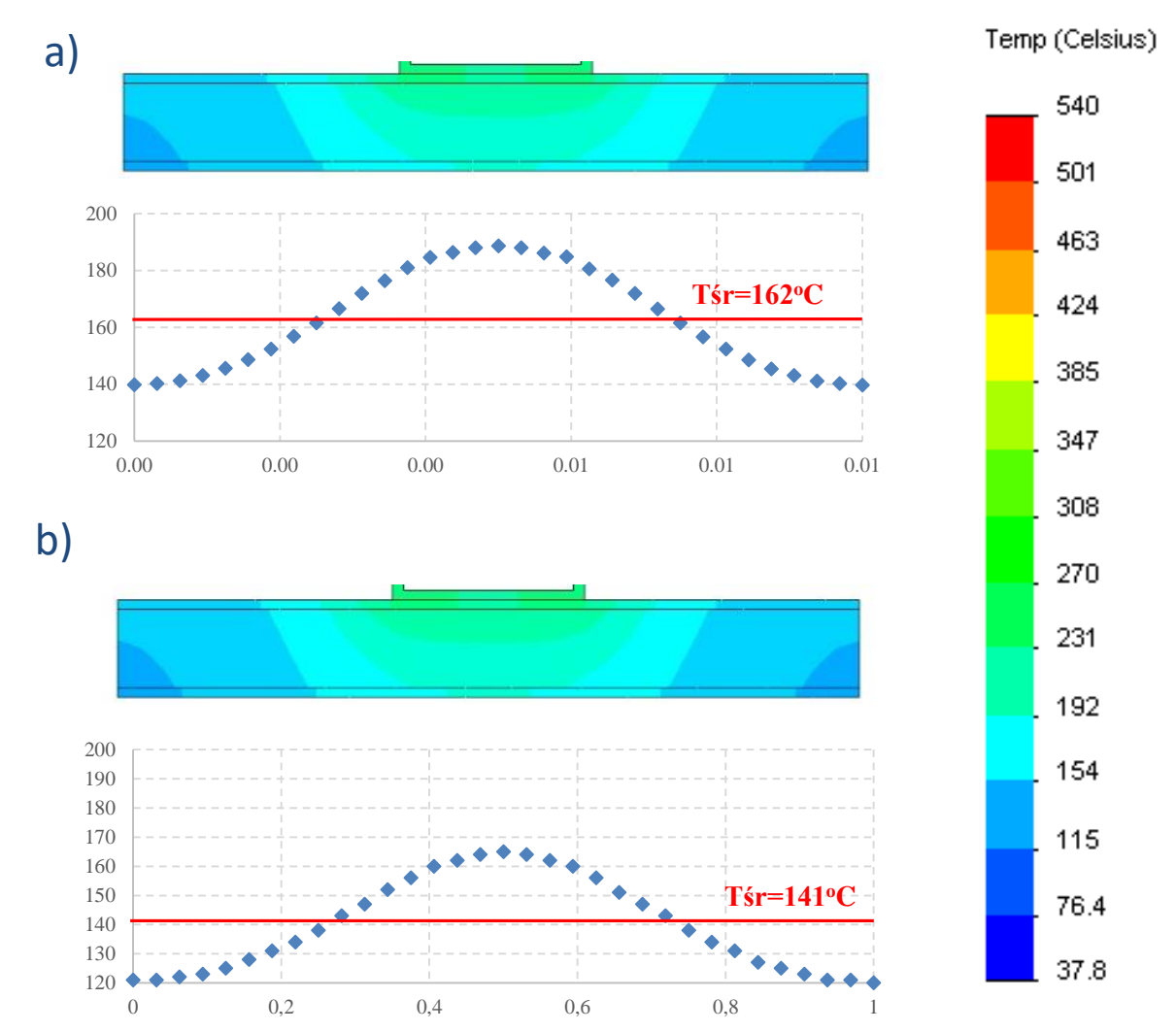

**Rys. 8.** Rozkład średniej temperatury na długości belki podporowej, a)przykład P-1.1,

b)przykład P-1.2

**III Konferencja "Heat not Lost" 13 Kraków, 11-12.10.2017**

### **PRZYKŁADY BADAŃ SYMULACYJNYCH 3. MODELOWANIE STRAT CIEPŁA- BADANIA WŁASNE**

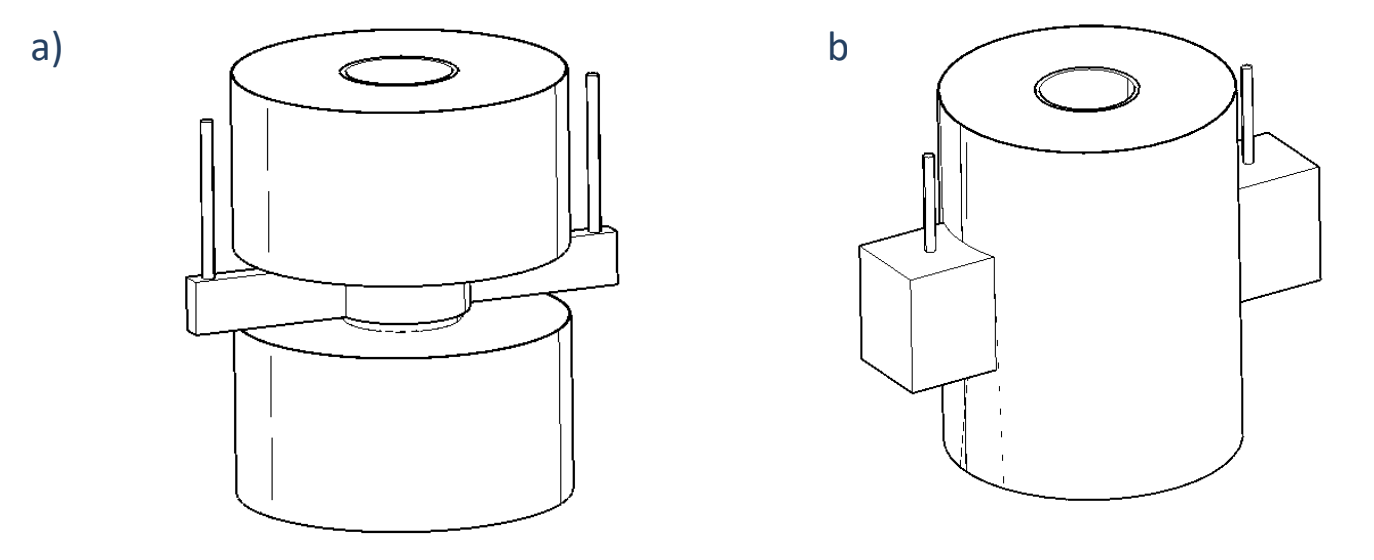

**Rys. 4.** Przykład 2 - model rurociągu pionowego podpartego na zawiesiu dwucięgnowym: a) podpora nieizolowana **P-2.1**, b) podpora izolowana **P-2.2**

## **3. MODELOWANIE STRAT CIEPŁA- WYNIKI BADAŃ P.2**

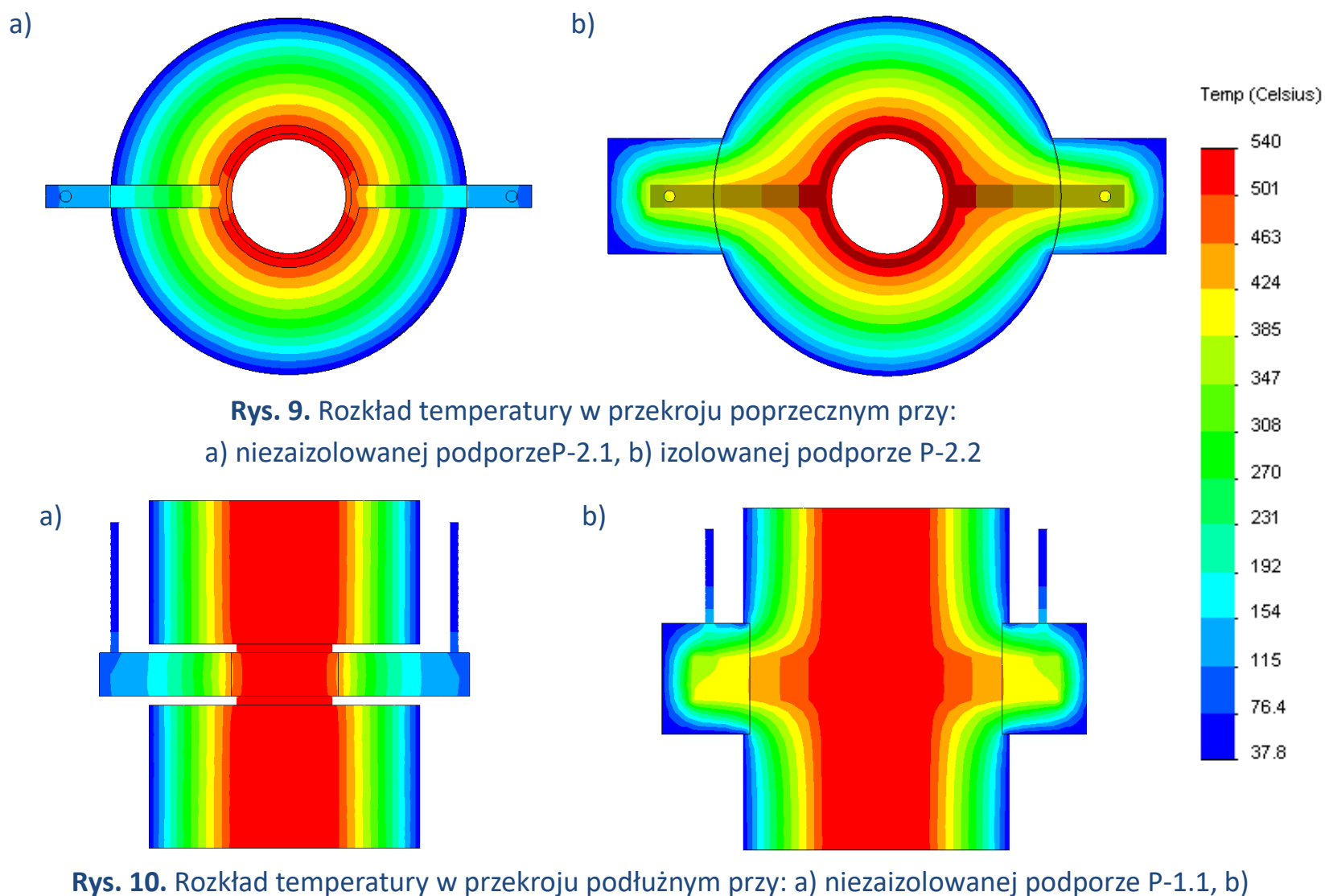

zaizolowanej podporze P-2.2

**III Konferencja "Heat not Lost" 15 Kraków, 11-12.10.2017**

## **3. MODELOWANIE STRAT CIEPŁA- WYNIKI BADAŃ P.2**

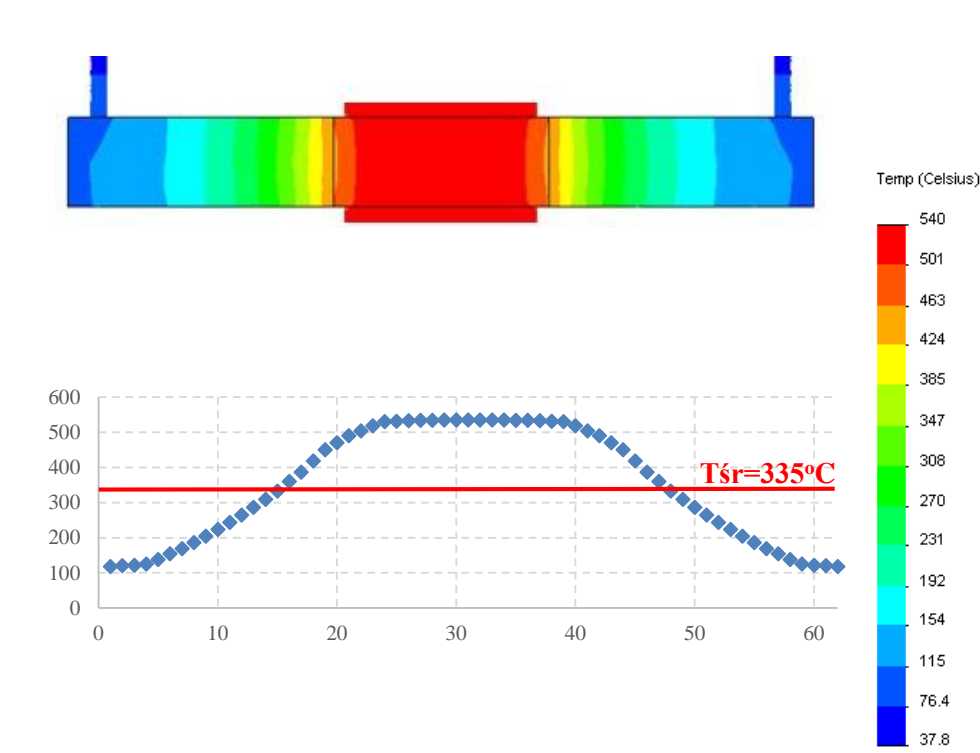

**Rys. 11.** Uśredniony rozkład temperatury na długości podpory, P-2.1

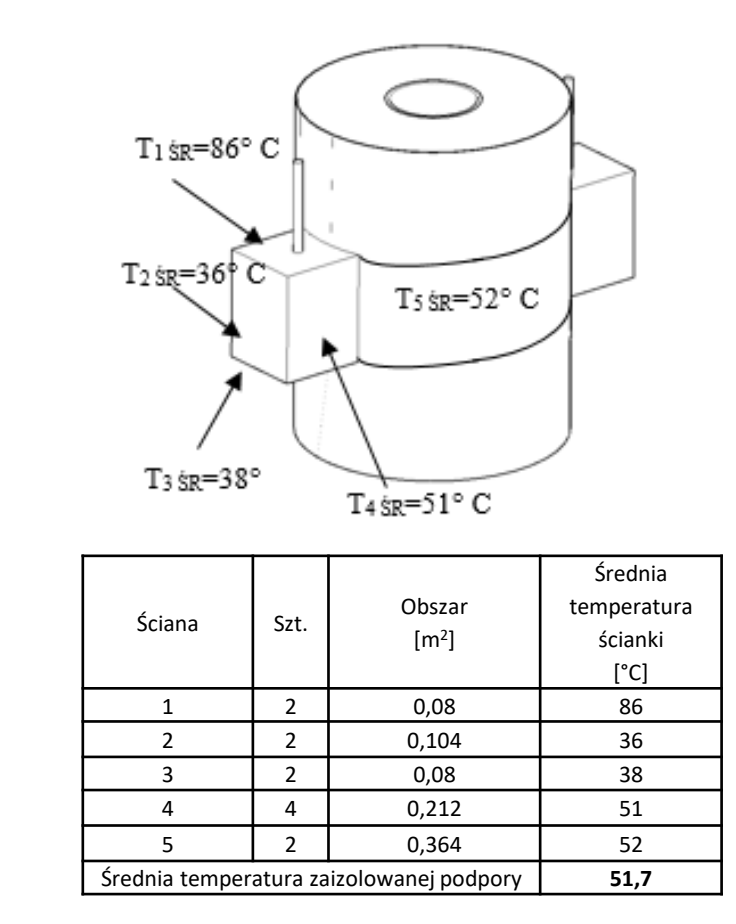

#### **Rys. 12.** Rozkład średniej temperatury na powierzchni płaszcza izolacji podpory

## *Geometria badanego obiekty* **3. MODELOWANIE STRAT CIEPŁA- WYNIKI BADAŃ P.3**

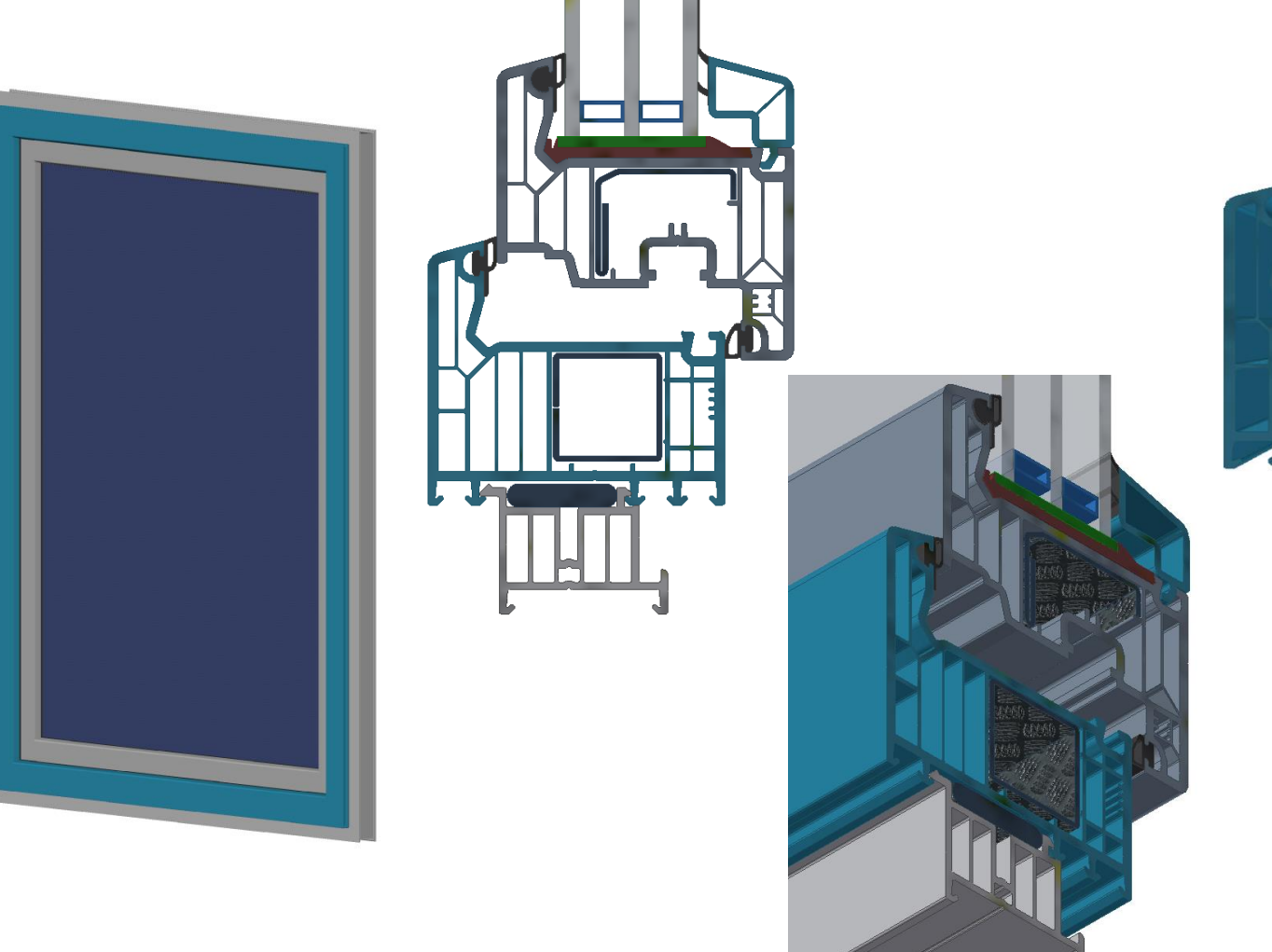

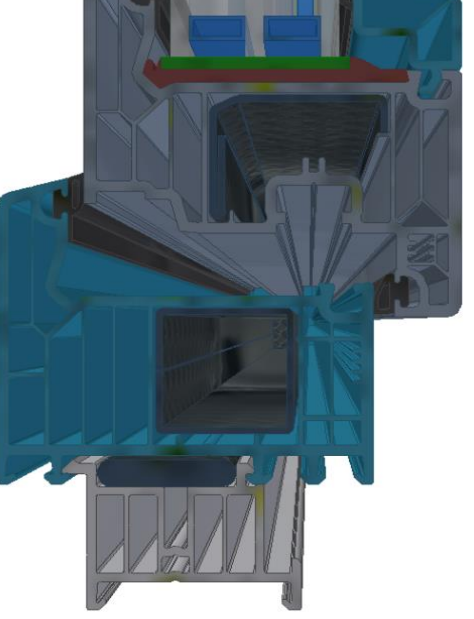

## *Dyskretyzacja obszaru obliczeniowego* **3. MODELOWANIE STRAT CIEPŁA- WYNIKI BADAŃ P.3**

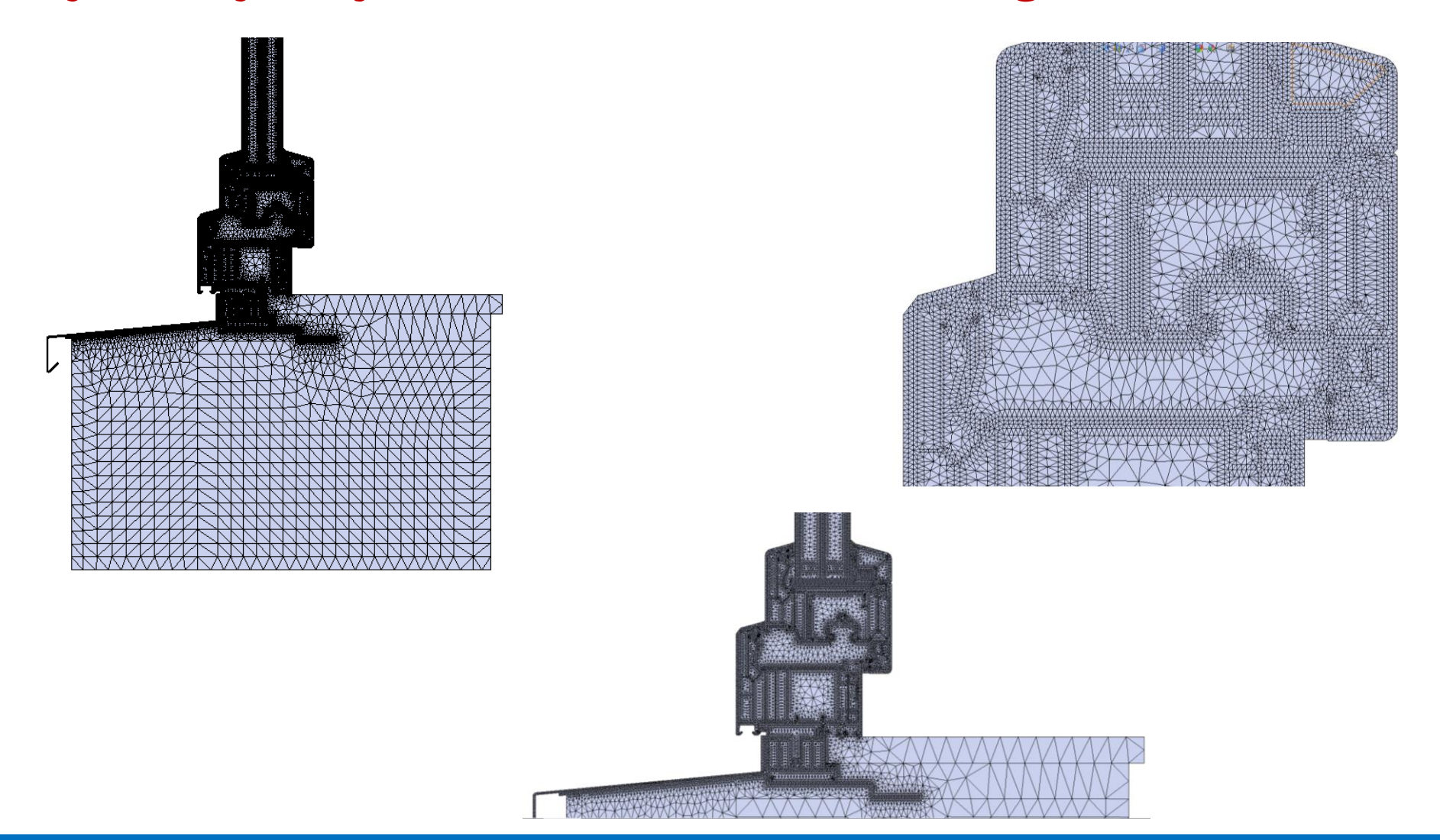

## *Założenia do modelowania* **3. MODELOWANIE STRAT CIEPŁA- WYNIKI BADAŃ P.3**

#### *Przyjęte warunki brzegowe:*

- *temperatura wewnętrzna ti=20 <sup>o</sup>C,*
- *temperatura zewnętrzna te=0 <sup>o</sup>C,*
- *Współczynnik przejmowania ciepła na powierzchni wewnętrznej*  $\alpha_i$  *= 7,7 W/m<sup>2</sup>K,*
- *Współczynnik przejmowania ciepła na powierzchni zewnętrznej <sup>e</sup> = 25 W/m<sup>2</sup>K,*
- *wymiary szczelin powietrznych oraz rodzaj materiałów przyjęto na podstawie danych producenta.*

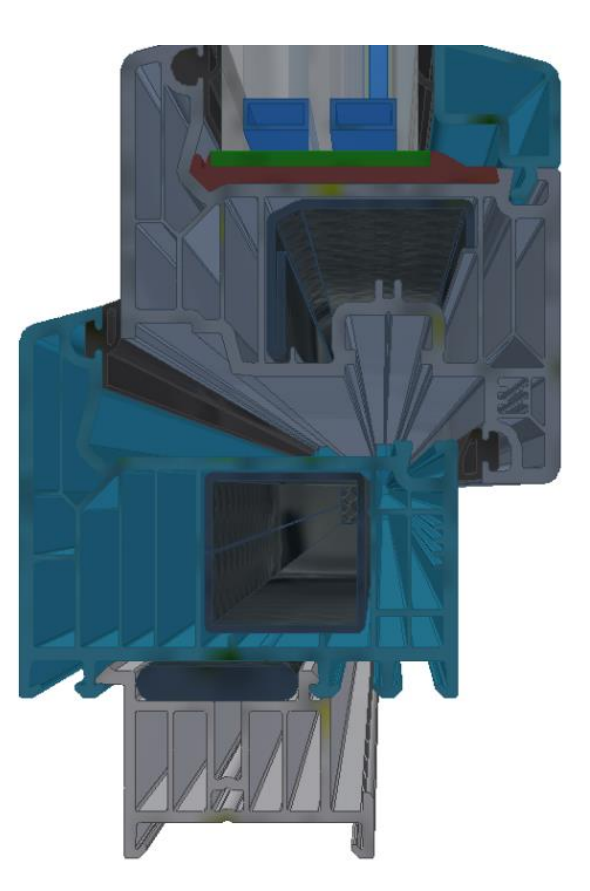

## **3. MODELOWANIE STRAT CIEPŁA- WYNIKI BADAŃ P.3** *Badane rodzaje montażu*

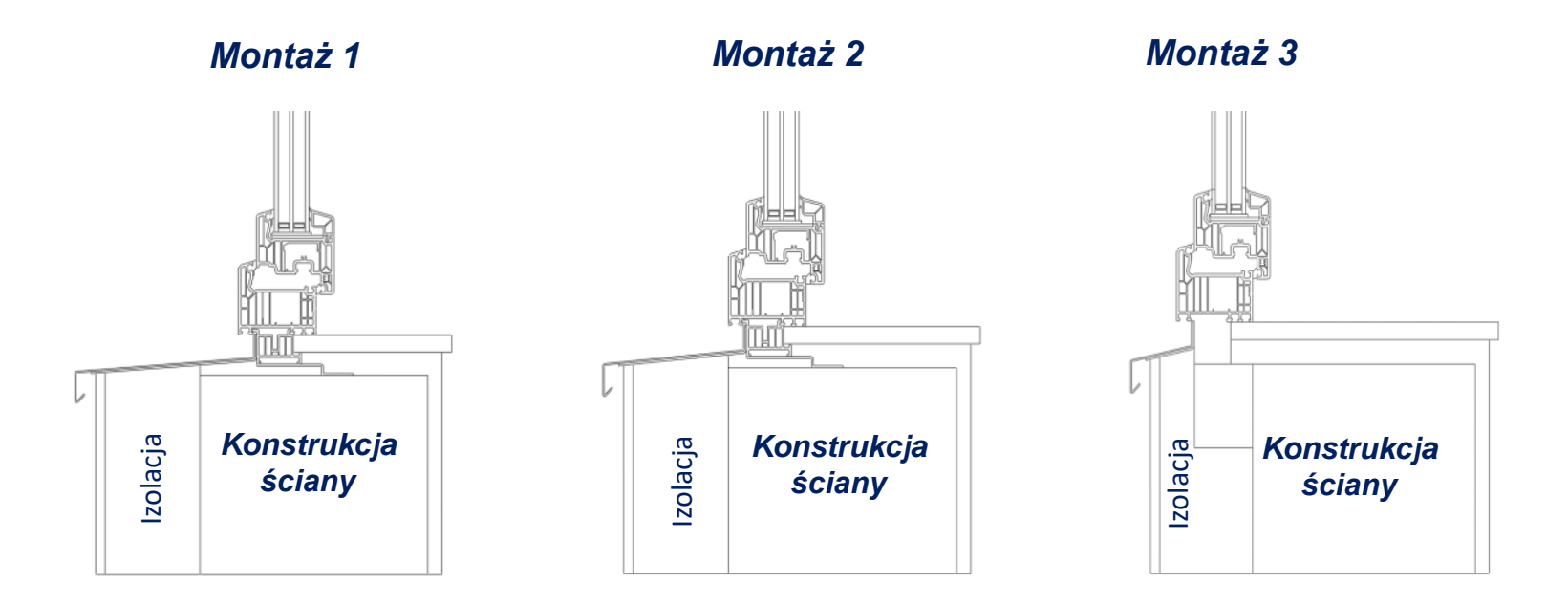

#### *Rodzaje montażu:*

- *a) Montaż 1 – stolarka zamontowana w środkowej części ściany konstrukcyjnej*
- *b) Montaż 2 – stolarka okienna zamontowana jest na równi z krawędzią zewnętrzną ściany konstrukcyjnej*
- *c) Montaż 3 – stolarka okienna zamontowana jest w warstwie izolacyjnej montowanej na zewnątrz ściany konstrukcyjnej*

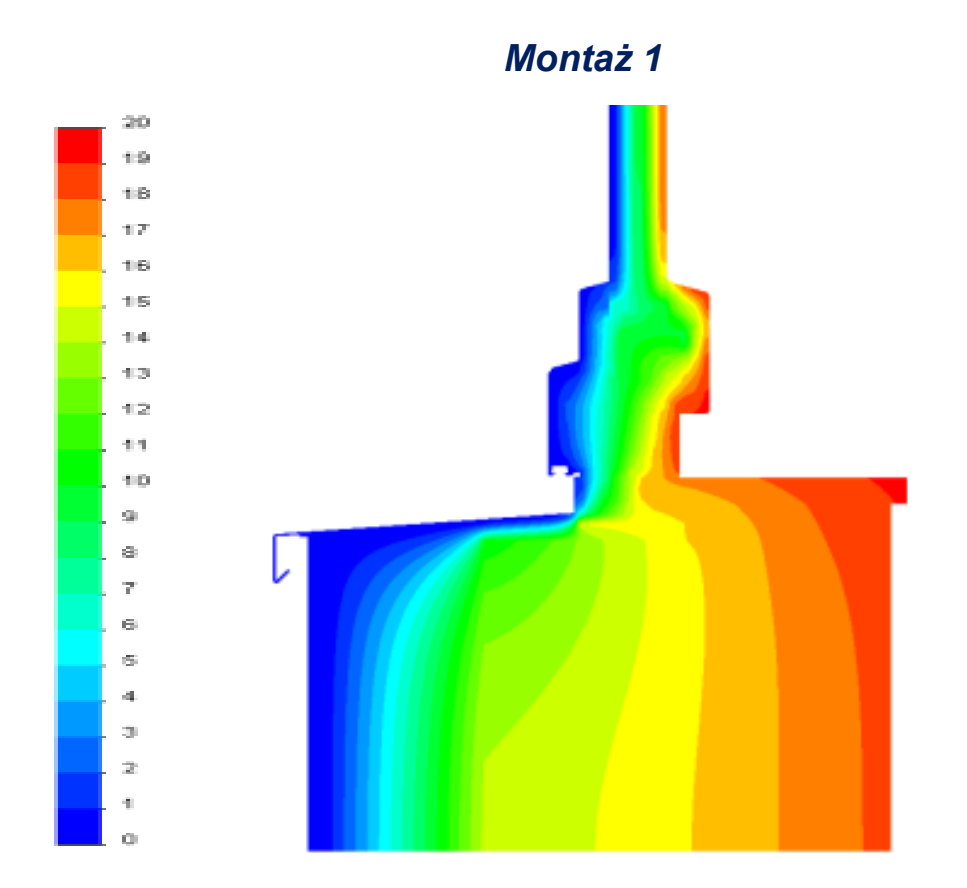

#### **III Konferencja "Heat not Lost" 21 Kraków, 11-12.10.2017**

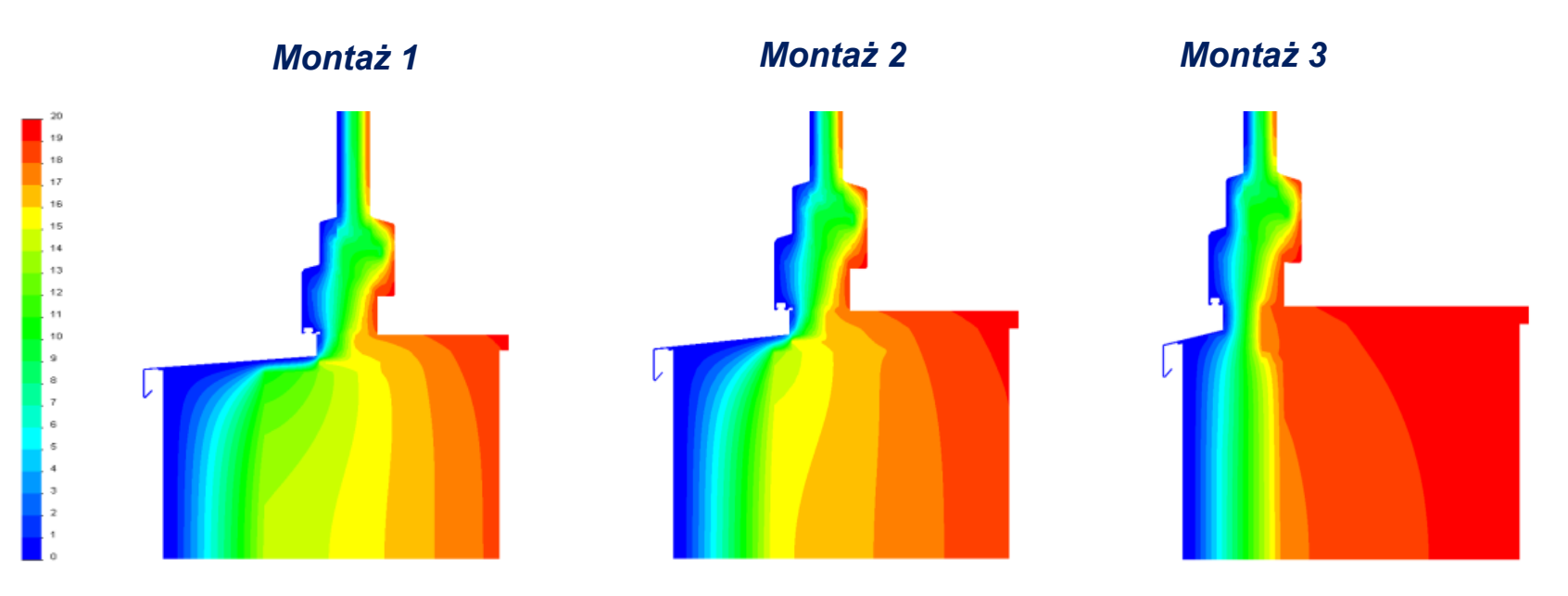

*Dyskretny rozkład temperatury na przekroju pionowym dla badanych sposobów montażu stolarki okiennej*

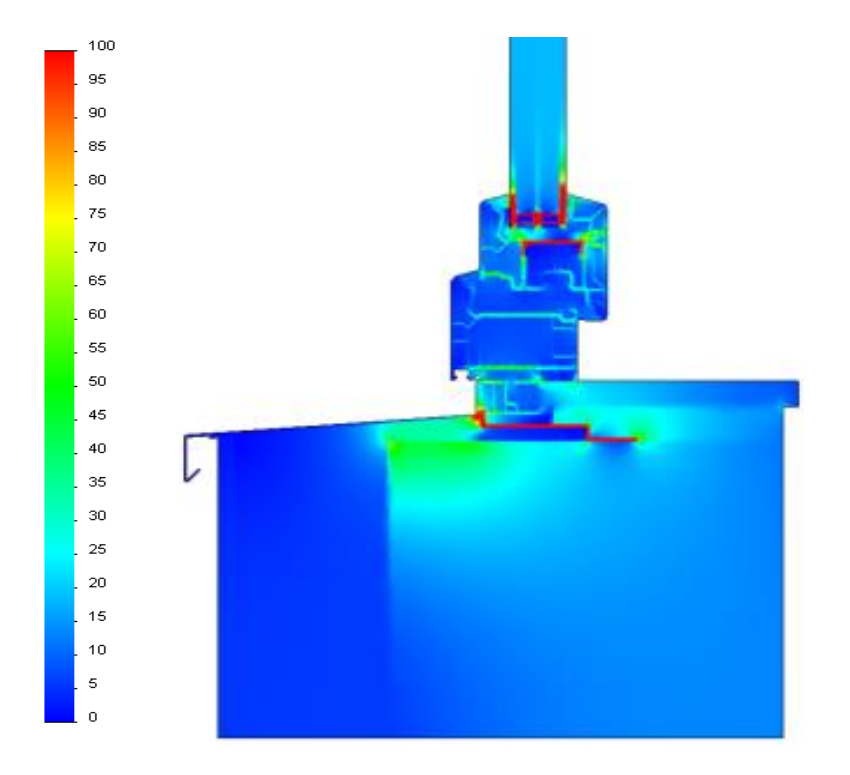

#### *Rozkład gęstości strumienia ciepła w przekroju pionowym*

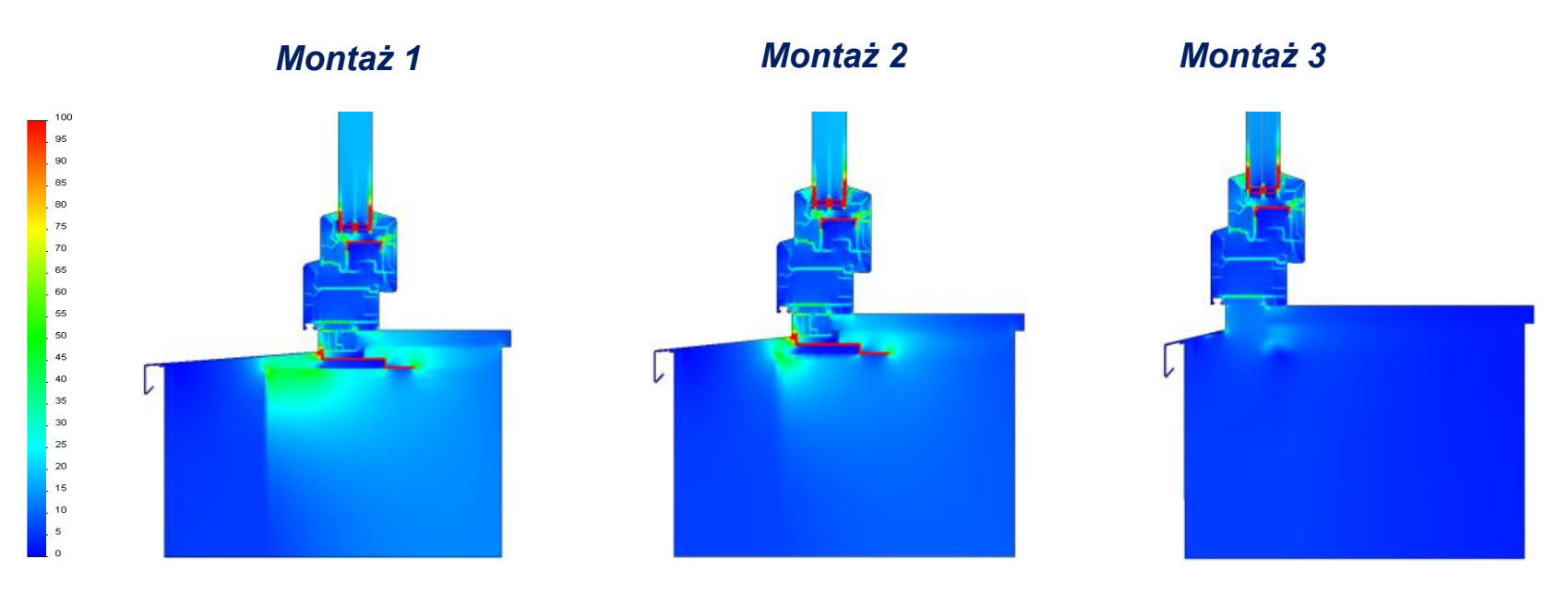

*Rozkład gęstości strumienia ciepła w przekroju pionowym dla badanych sposobów montażu stolarki okiennej*

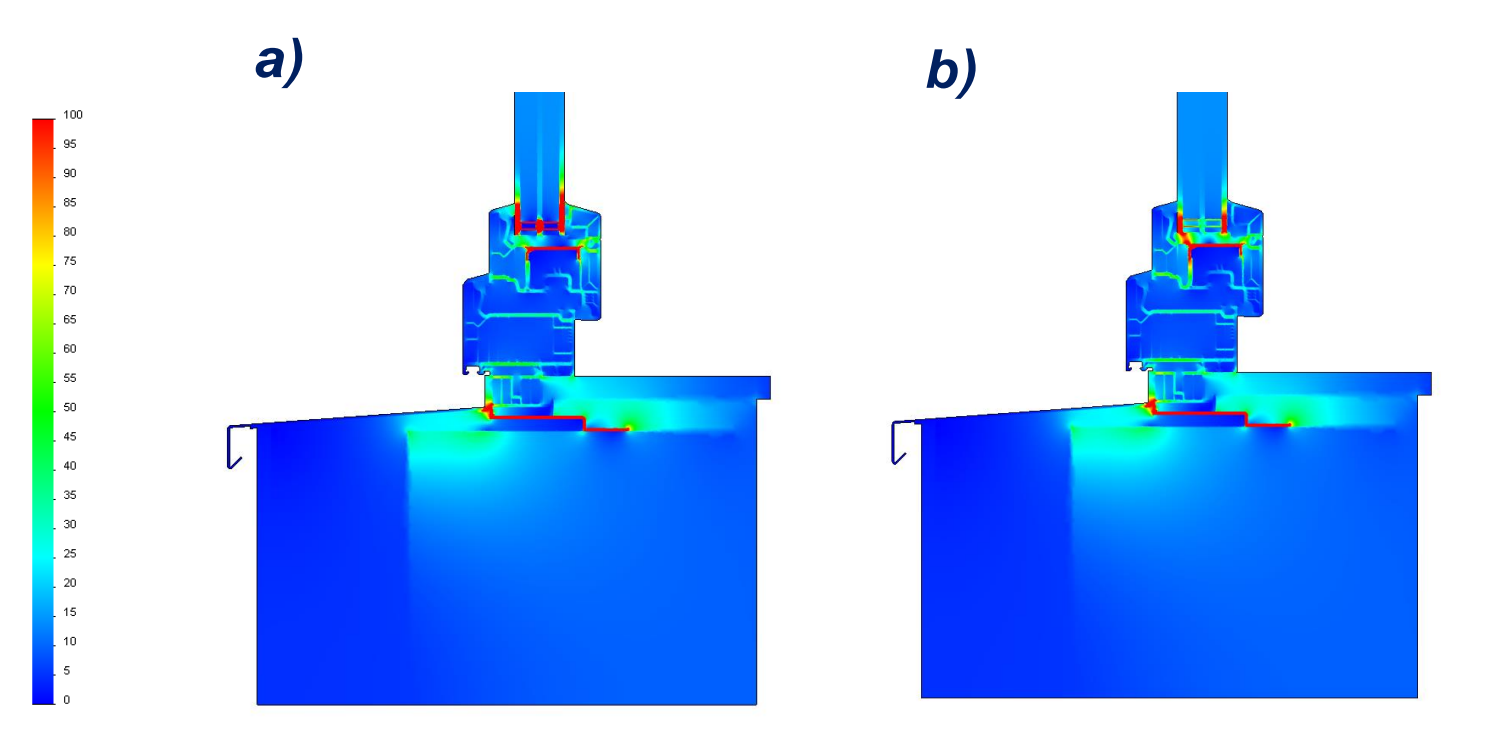

*Porównanie rozkładów gęstości strumienia a) ramka aluminiowa b) ciepła ramka TGI*

## **3. MODELOWANIE STRAT CIEPŁA- WYNIKI BADAŃ P.3**

### *Wyniki badań symulacyjnych*

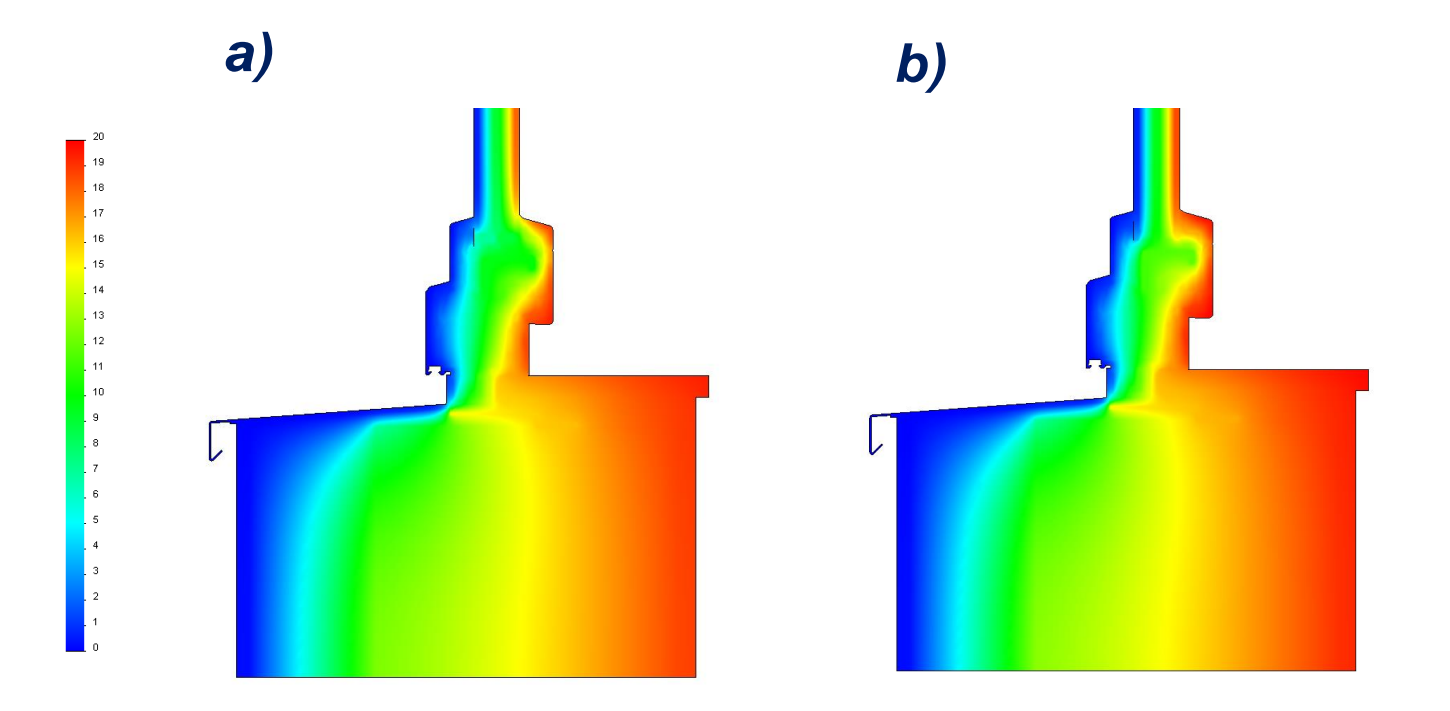

*Porównanie rozkładów temperatury a) ramka aluminiowa b) ciepła ramka TGI*

## **3. MODELOWANIE STRAT CIEPŁA- WYNIKI BADAŃ P.3** *Wyniki obliczeń*

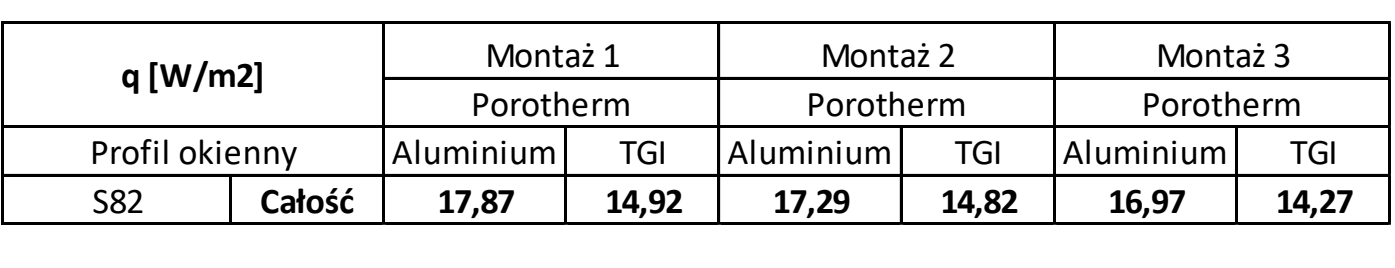

*Gęstość strumienia ciepła dla trzech sposobów montażu stolarki okiennej z ramką dystansową aluminiową i TGI*

## **3. MODELOWANIE STRAT CIEPŁA- WYNIKI BADAŃ P.3** *Wyniki obliczeń*

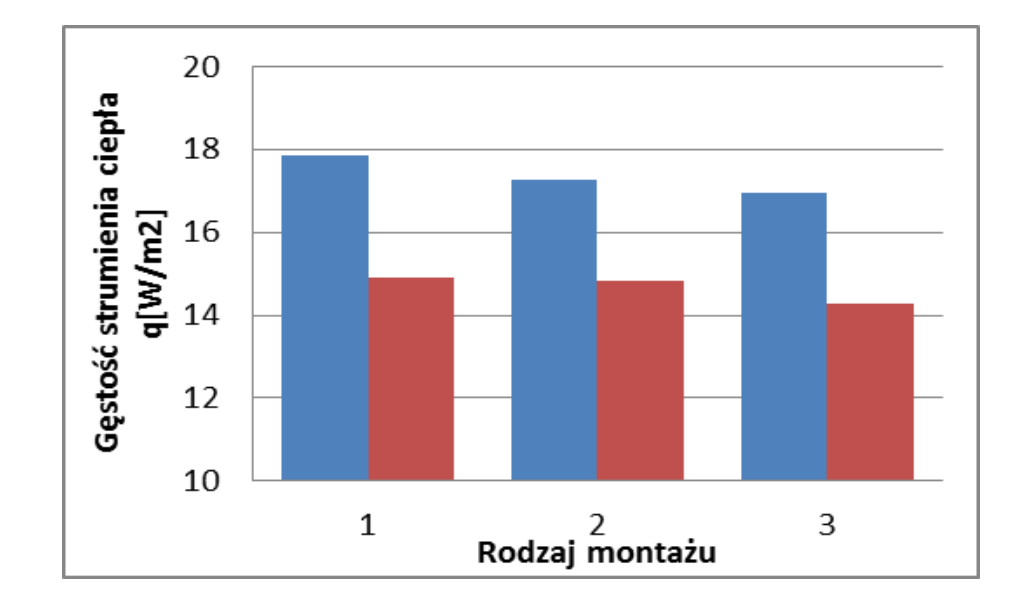

#### *Gęstość strumienia ciepła dla trzech sposobów montażu stolarki okiennej z ramką dystansową aluminiową i TGI*

## **4. WNIOSKI**

#### **Przypadek P1**

• Strumienie ciepła tracone, wynikające z obliczonej temperatury belki podporowej wynoszą  $Q_1$ =448W, gdy nie zamontuje się podkładki i  $Q_2$ =391W jeśli jest zamontowana podkładka izolacyjna. Wartości temperatury belek podpór różnią się o ok. 20°C, co przekłada się na ograniczenie strat ciepła przez podporę o ok ΔQ=57W.

#### **Przypadek P2**

• Z przeprowadzonych obliczeń numerycznych wynika, że średnia temperatura obejmy wynosi ponad 320°C. Tak wysoka temperatura generuje straty ciepła podpory na poziomie 823W (rys.10). Zaizolowanie podpory że średnia temperatura nie przekroczy wówczas 52°C. Obliczeniowy strumień cieplny tracony w tym przypadku wynosi 136 W.

## **5. PODSUMOWANIE**

- Przedstawione przykłady wykorzystania metod numerycznych **dowodzą przydatność ich stosowania w analizowaniu strat ciepła elementów instalacji przemysłowych** o nieregularnym kształcie lub jej fragmentów charakteryzujących się nieciągłością lub niejednorodnością izolacji.
- **Raz opracowany model umożliwia prowadzenie wielowariantowych analiz cieplno-przepływowych**, badając na przykład wpływ zastosowania różnych rodzajów materiałów izolacyjnych, czy badając również zachowanie układu termoizolacyjnego w różnych warunkach pracy instalacji (zmiana temperatur, prędkości, itp.).
- Wyznaczone tą drogą **efekty energetyczne** można łatwo przeliczyć na **efekty ekonomiczne**, a wtedy jest już bardzo łatwo uzasadnić ekonomicznie zasadność podjęcia racjonalnej **decyzji w zakresie sposobu izolowania nietypowych elementów instalacji** lub całych obiektów.

# **DZIĘKUJĘ ZA UWAGĘ**

#### **Materiał pochodzi z Konferencji Naukowo-Technicznej**

**Heat Not Lost organizowanej przez https://hnl.pl/**